## SUPPLEMENTAL MATERIALS

## 7.6 Adding color to a page

**DIRECTIONS: Below are three colors and their values in one color model. Using Adobe Photoshop, InDesign or Illustrator or any other software that allows you to create colors, fill in the blanks to give the values in other color models.**

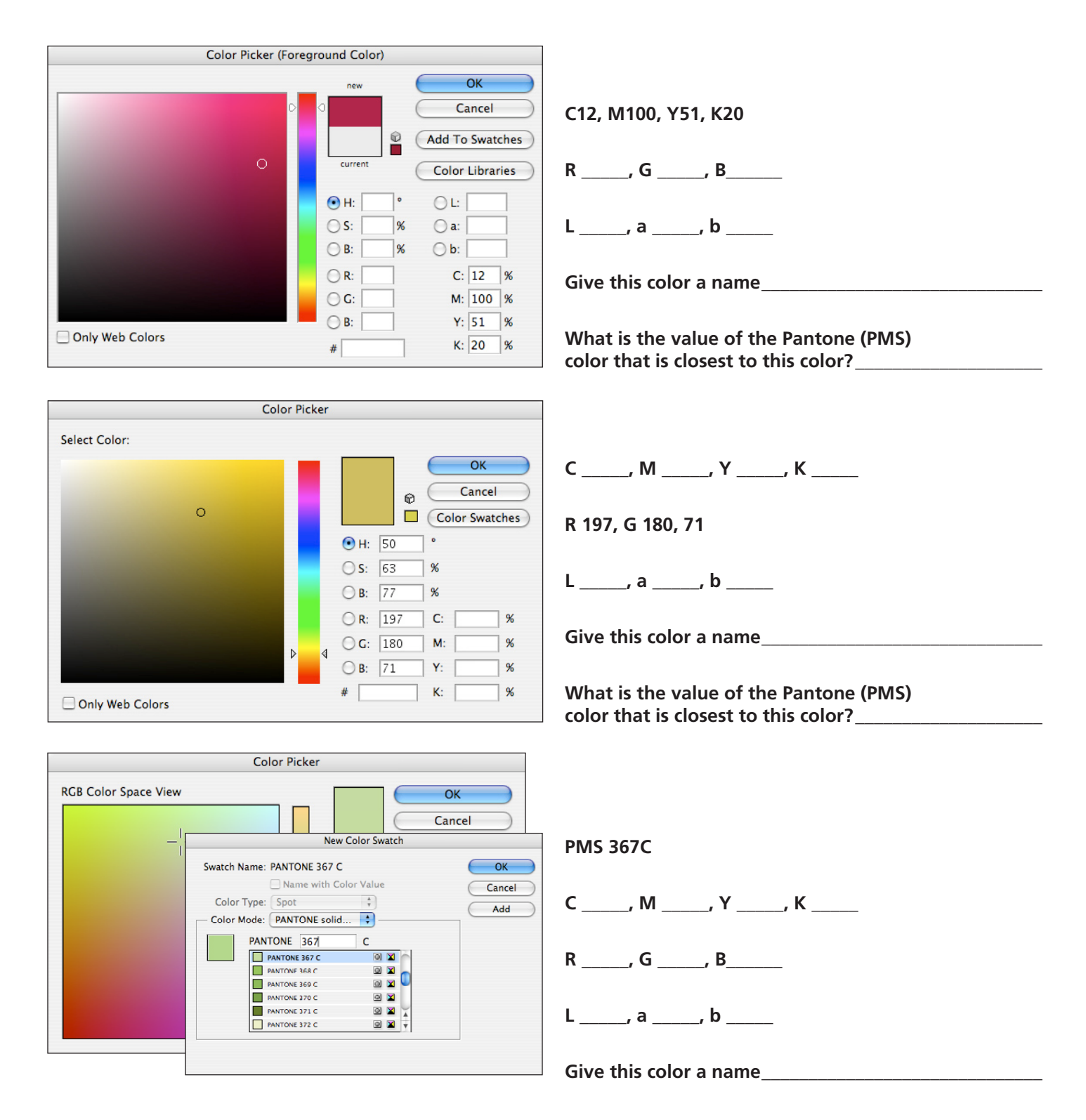